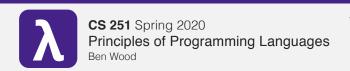

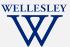

# **Parallelism**

(and Concurrency)

https://cs.wellesley.edu/~cs251/s20/

Parallelism 1

# Eliminate 1 big assumption: **Evaluation happens** as a sequence of ordered steps.

# Parallelism and Concurrency in 251

- Goal: encounter
  - essence, key concerns
  - non-sequential thinking
  - some high-level models
  - some mid-to-high-level mechanisms
- Non-goals:
  - performance engineering / measurement
  - deep programming proficiency
  - exhaustive survey of models and mechanisms

Parallelism 2

#### **Parallelism**

Use more resources to complete work faster.

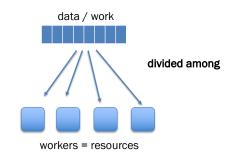

#### Concurrency

Coordinate access to shared resources.

workers = computations

data = resources

Both can be expressed using a variety of primitives.

Manticore

#### Parallelism via Manticore

- Extends SML with language features for parallelism/concurrency.
- Mix research vehicle / established models.
- Parallelism patterns:
  - data parallelism:
    - · parallel arrays
    - parallel tuples
  - task parallelism:
    - · parallel bindings
    - parallel case expressions
- Unifying model:
  - futures / tasks
- Mechanism:
  - work-stealing

Parallelism 5

Parallelism 7

## Data parallelism

many argument data of same type parallelize application of same operation to all data no ordering/ interdependence many result data of same type

Parallelism 6

Manticore

# Parallel arrays: 'a parray

```
[ | e1, e2, ..., en | ]
                                        literal parray
[ | elo to ehi by estep | ]
                                         integer ranges
[ | e | x in elems | ]
                                         parallel mapping comprehensions
[ | e | x in elems where pred |]
                                        parallel filtering comprehensions
```

Manticore

# Parallel array comprehensions

[ | e1 | x in e2 | ]

#### Evaluation rule:

- 1. Under the current environment, **E**, evaluate e2 to a parray v2.
- 2. For each element **vi** in **v2**, **with no constraint** on relative timing order.
  - 1. Create new environment  $Ei = x \mapsto vi$ , E.
  - 2. Under environment Ei, evaluate e1 to a value vi'
- 3. The result is [ | v1', v2', ..., vn' | ]

Manticore

# Parallel map / filter

```
fun mapP f xs =
       [ | f x | x in xs | ]
: ('a -> 'b) -> 'a parray -> 'b parray
fun filterP p xs =
       [ | x | x in xs where p x | ]
: ('a -> bool) -> 'a parray -> 'a parray
```

Parallelism 9

# Task parallelism

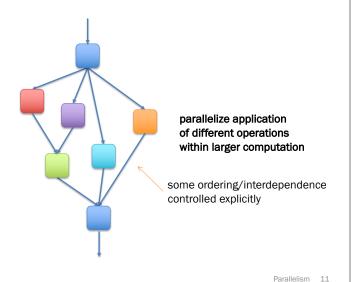

Manticore

# Parallel reduce sibling of foldl/foldr combiner function, f, must be associative

fun reduceP f init xs = ...

```
: (('a * 'a) -> 'a) -> 'a parray -> 'a
```

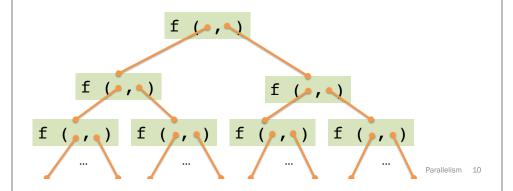

Manticore pivot Parallel bindings sorted It sorted\_eq sorted gt concatP fun qsortP (a: int parray) : int parray = if lengthP a <= 1</pre> concatP then a else let val pivot = a ! 0 (\* parray indexing \*) Start evaluating pval sorted lt = in parallel gsortP (filterP (fn x => x < pivot) a) but pval sorted eq = don't wait filterP (fn  $x \Rightarrow x = pivot$ ) a until needed. pval sorted qt = qsortP (filterP (fn x => x > pivot) a) in concatP (sorted lt, concatP (sorted eq, sorted gt)) end Wait until results are ready before using them. Parallelism 12

#### Manticore

#### **Parallel cases**

Parallelism 13

Parallelism 15

#### **Futures:** unifying model for Manticore parallel features

```
signature FUTURE =
sia
  type 'a future
  (* Produce a future for a thunk.
     Like Promise.delay. *)
  val future : (unit -> 'a) -> 'a future
  (* Wait for the future to complete and return the result.
     Like Promise.force. *)
  val touch : 'a future -> 'a
  (* More advanced features. *)
  datatype 'a result = VAL of 'a | EXN of exn
  (* Check if the future is complete and get result if so. *)
  val poll : 'a future -> 'a result option
  (* Stop work on a future that won't be needed. *)
  val cancel : 'a future -> unit
                                                          Parallelism 14
```

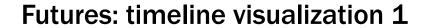

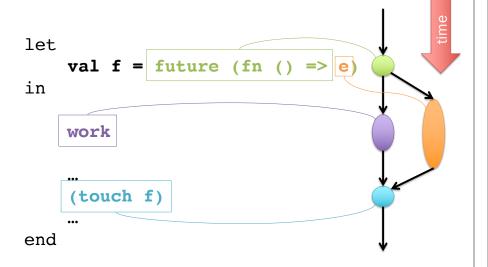

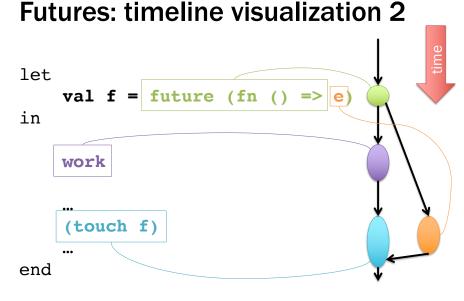

Parallelism 16

# pval as future sugar

let **pval** x = e in ... x ... end

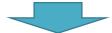

let val x =future (fn ()  $\Rightarrow e$ ) in ... (touch x) ... end

\*a bit more: implicitly cancel an untouched future once it becomes clear it won't be touched.

Parallelism 17

Parallelism 19

### Parray ops as futures: rough idea 1

Suppose we represent parrays as lists\* of elements:

[ | f x | x in xs | ]

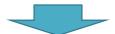

\*actual implementation uses a more sophisticated data structure

Parallelism 18

### Parray ops as futures: rough idea 2

Suppose we represent parrays as lists\* of element futures:

[ | f x | x in xs | ]

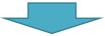

Key semantic difference 1 vs 2?

\*actual implementation uses a more sophisticated data structure

#### **Odds** and ends

- pcase: not just future sugar
  - Choice is a distinct primitive\* not offered by futures alone.
- Where do execution resources from futures come from?
   How are they managed?
- Tasks vs futures:
  - Analogy: function calls vs. val bindings.
- Forward to concurrency and events...

\*at least when implemented well.